# **Algoritmi in Algoritmi in podatkovne strukture podatkovne strukture**

# **Mediana median in iskanje k-tega elementa**

# Urejanja

- Urejanje kot temeljni problem algoritmike
- Enostavna urejanja
- Napredna urejanja
	- Urejanje s kopico
	- Urejanje z zlivanjem
	- Hitro urejanje (quicksort) lahko izrojen

## Iskanje k-tega elementa

- Lahko uporabimo katerokoli urejanje (nlogn)
- Lahko uporabimo quicksort kot osnovno idejo in postane to iskanje linearno
- Še vedno obstaja možnost izrojenega algoritma

## **Quickselect**

- Glede na delilni element:
	- Razdelimo tabelo na tri dele
- Ko imamo tabelo razdeljeno, lahko iščemo element v bistveno manjšem delu tabele

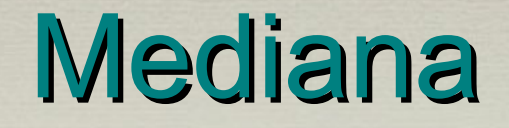

• Kako poiščemo mediano treh elementov?

#### **Mediana**

- Kako poiščemo mediano petih elementov?
- Ali lahko to naredimo s 6 primerjavami?

#### Mediana mediane

- 1) Vhodno tabelo razbijemo v skupine po 5 elementov
- 2) V tabeli median rekurzivno poiščemo mediano (quickselect)
- 3)Če je tabela manjša od neke konstante, mediano poiščemo z naivno metodo

#### Analiza pravilnosti

● Dobljena mediana je večja (manjša) vsaj od 3/10 elementov v tabeli

#### Analiza časovne zahtevnosti

• Čas izvajanja je O(n)